## Bienvenue

Dernière connexion : 31/03/2017 10:54

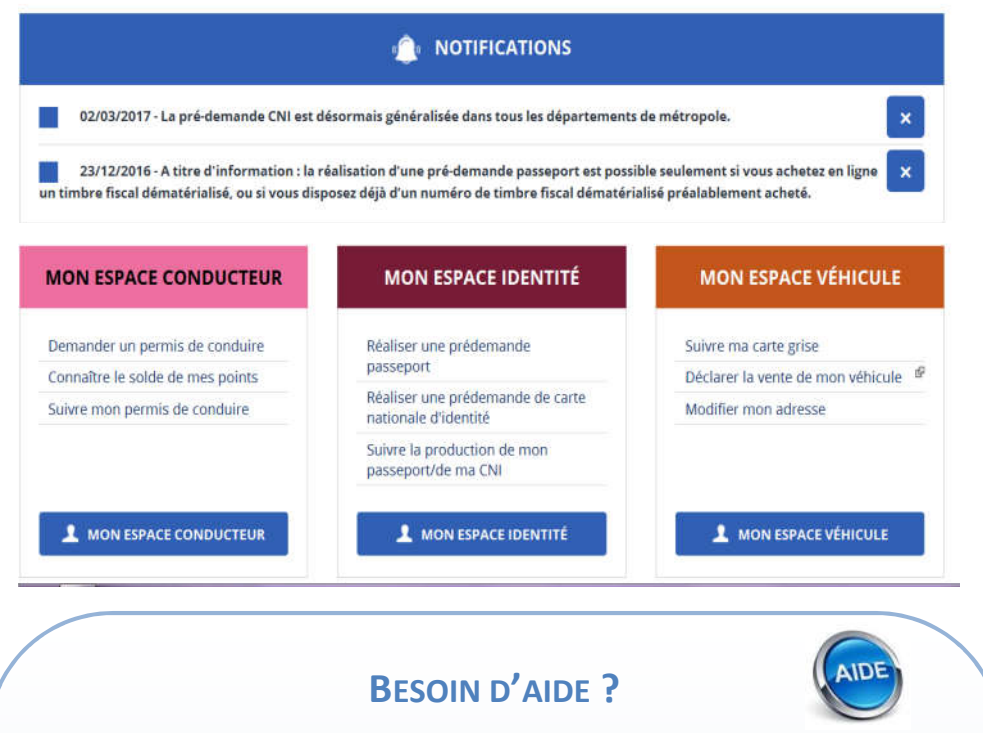

MES DONNÉES

MES MESSAGES

Depuis votre espace conducteur, identité ou véhicule, vous pouvez envoyer un message à l'ANTS.

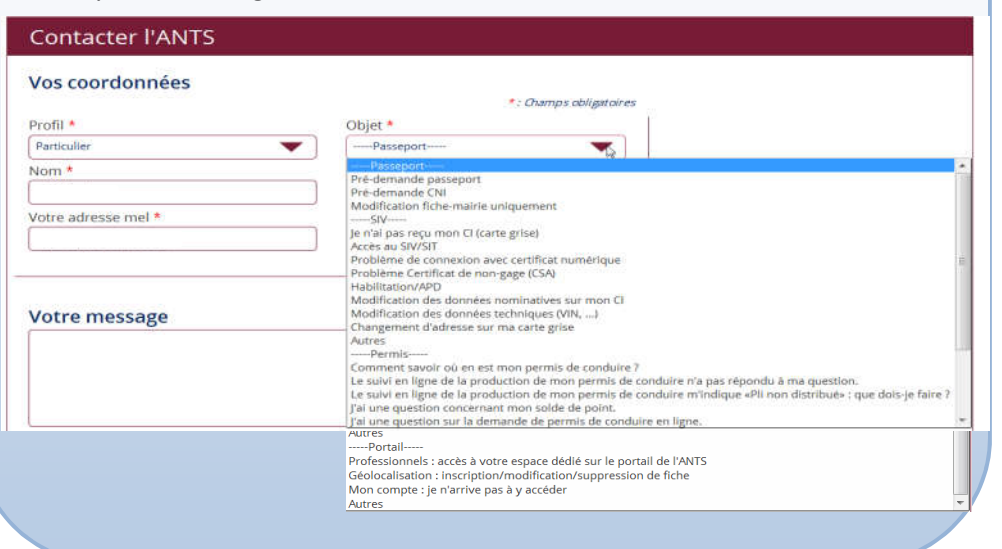

## SITE DE L'AGENCE NATIONALE DES TITRES SECURISES  $(A.N.T.S.)$

**RÉPUBLIQUE FRANCAISE** PRÉFET DE LA CORRÉZE

L'ANTS est un établissement public administratif sous tutelle du ministère de l'Intérieur.

L'ANTS a pour mission de répondre aux besoins des administrations de l'État en matière de titres sécurisés.

Ces titres sont des documents délivrés par l'État, faisant l'objet d'une procédure d'édition et de contrôle sécurisée (titres d'identité et de voyage, des titres de séjour, des visas, des certificats d'immatriculation des véhicules, des permis de conduire …).

## **FRANCE CONNECT**

*Vous avez déjà un compte auprès d'Impots.gouv.fr, d'Ameli.fr ou de La Poste ?*

FranceConnect est le bouton qui vous permet de vous connecter aux services publics en ligne en utilisant l'un de ces trois comptes. Aucune inscription au préalable. Plus besoin de mémoriser de multiples identifiants et mots de passe.

## **L'Etat vous garantit que :**

Ne pas jeter sur la voie publique

publique

ξ. -la voie

 $\vec{r}$ Sed

- Lorsque vous utilisez l'un de ces comptes (Impots.gouv.fr, Ameli.fr ou Login La Poste) pour accéder à un service en ligne, seule votre identité est transmise. Rien d'autre.
- Ni Impots.gouv.fr, ni Ameli.fr et ni login La Poste ne tracent votre navigation.

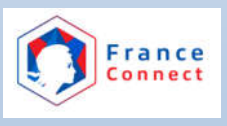

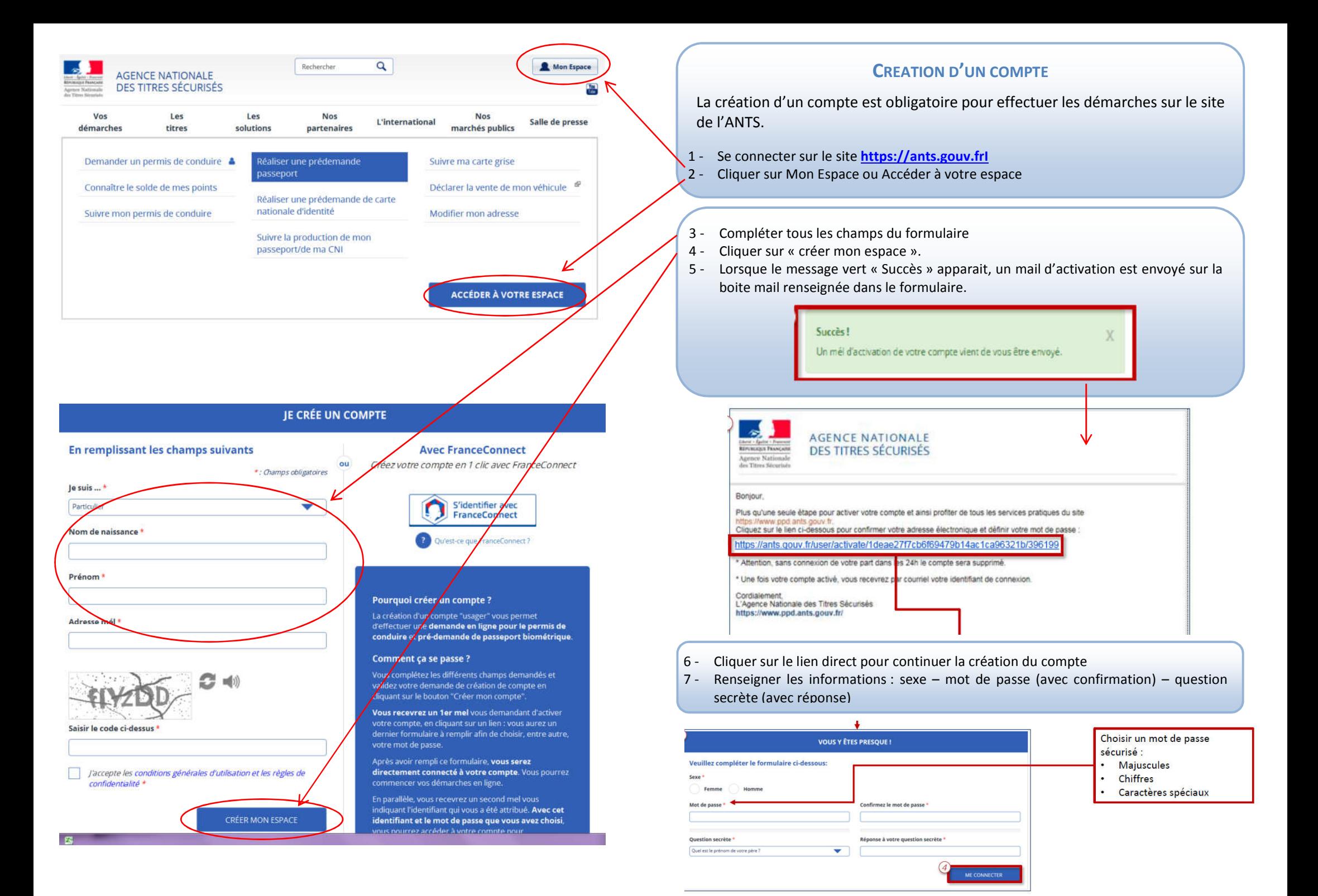